# Database Management Systems

Query Examples

#### Sample Database Schema

#### • Schema

- Sailors (sid, sname, rating, age)
- Boats (bid, bname, color, builtYear)
- Reservations (sid, bid, rdate)
- Relational Algebra Legend
	- S<sub>\_</sub>(cond) Relation -- selection (sigma) operation
	- P<sub>\_</sub>{columns} Relation -- projection (pi) operation
	- R\_(nr(ncolumn)) Relation -- renaming (rou) operation
	- Relation1 J\_(cond) Relation2 -- join operation

- List name of each red boat
- select bname from boats where  $color = 'red';$
- Result(bn) ::= Boats $(\_,$  bn, 'red',  $\_)$
- P\_{bname} (S\_(color='red') boats)

```
Boats
   \overline{\circ} (color ='red')
 The f brame?
   \frac{1}{2}<br>result table
```
- List name of each boat that is either red or blue, and is built after year 2000.
- select bname from boats where builtYear > 2000 and (color  $=$  'red' or color  $=$  'blue');
- Result(bn)  $\mathrel{\mathop:}=$  Boats( $\_,$  bn, c, y) and  $(c = 'red' or c = 'blue')$ and  $y > 2000$
- P\_{bname}  $(S_{(color = 'red' or color = 'blue')})$ and builtYear > 2000) Boats)

Boats  $\frac{1}{0}$  (builtYear > 2000) V<br>The forame}

- List name of each sailor who reserved some red boats.
- select distinct sname from Sailors natural join Reservations natural join Boats where  $color = 'red';$
- Result(sn) ::= Sailors(s, sn,  $\_,$   $\_)$ and Boats(b,  $\overline{\phantom{a}}$ , 'red',  $\overline{\phantom{a}}$ ) and Reservations(s, b, \_)
- P<sub>\_</sub>{sname} ( (S\_(color='red') Boats) J Reservations J Sailors)

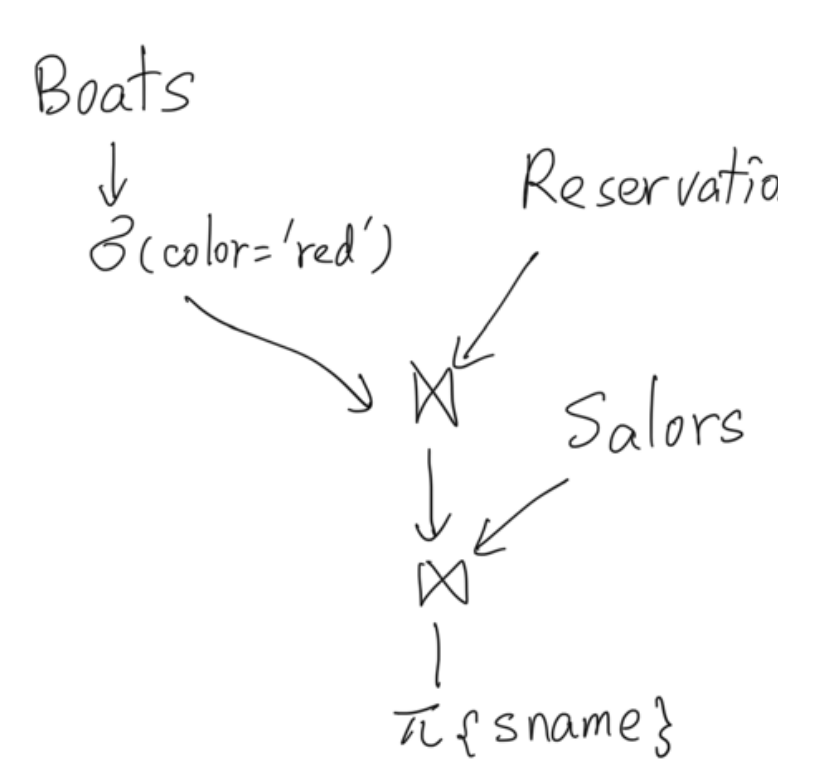

- List name of each sailor who reserved some boats that are not red.
- select distinct sname from Sailors natural join Reservations natural join Boats where color <> 'red';
- Result(sn) ::= Sailors(s, sn,  $\_, \_$ ) and Boats(b,  $\_,$  c,  $\_)$  and Reservations(s, b, \_) and  $c \ll r$  'red'
- P<sub>\_</sub>{sname} (S\_(color<>'red') ( (Boats J Reservations) J Sailors))

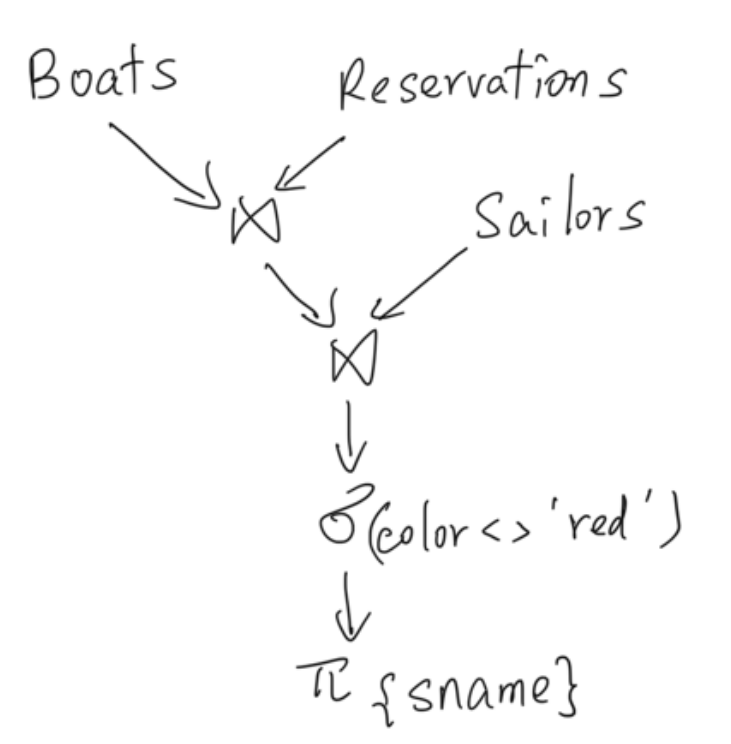

- List name of each sailor who never reserved any red boats.
- select sname from Sailors where sid NOT IN (select sid from Reservations natural join Boats where  $color = 'red';$
- Result(sn) ::= Sailors(s, sn,  $\Box$ ,  $\Box$ ) and not (Boats(b,  $\overline{a}$ , 'red',  $\overline{a}$ ) and Reservations(s, b, \_))
- (P\_{sname} Sailors)

```
-
(P_{sname} (Sailors 
   J P_{sid} (Reservation J S_(color='red') Boats)))
```
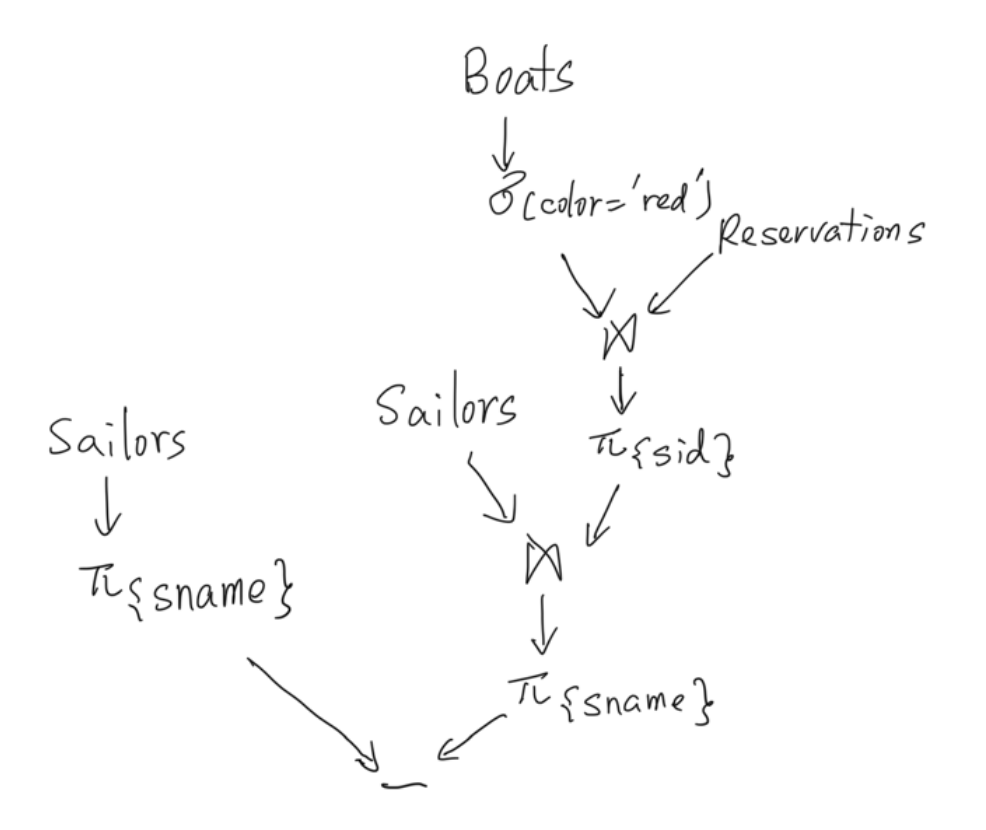

- For each reservation made for a red boat by a sailor who is under 20, on 2020/09/15, list the name of the sailor and the name of the boat involved in this reservation.
- select sname, bname from Sailors natural join Reservations natural join Boats where  $age < 20$  and  $color = 'red'$ and rdate = '2020/09/15';
- Result(sn, bn) ::= Sailors(s, sn,  $_$ , a) and Boats(b, bn, 'red',  $\Box$ ) and Reservations(s, b, '2020/09/15') and a  $<$  20
- P\_{sname, bname} (S\_(color='red') Boats J S\_(rdate='2020/09/15') Reservations J S\_(age < 20) Sailors)

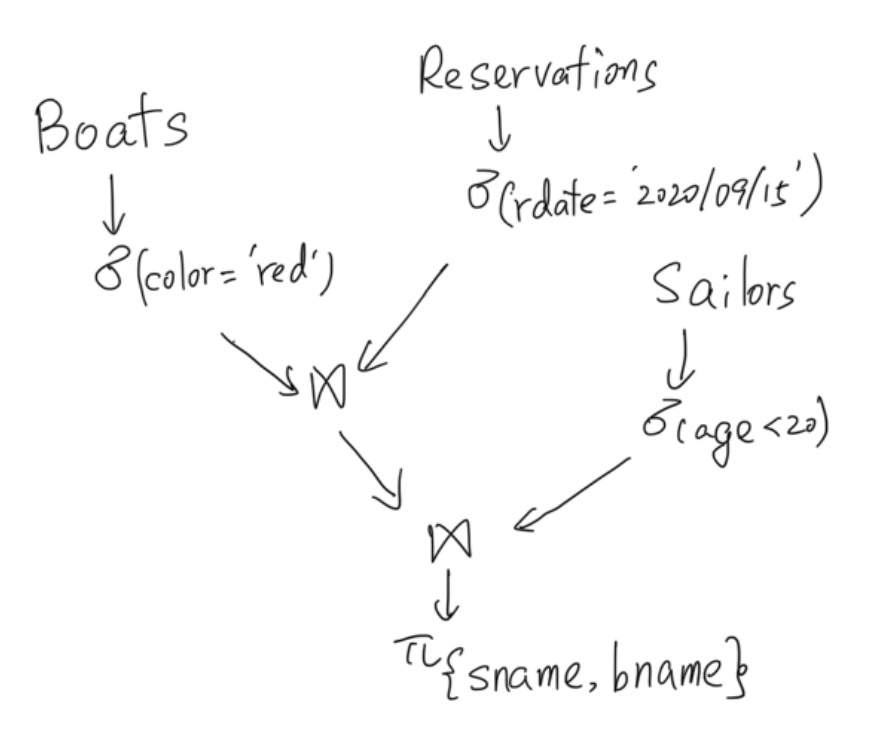

- List name of each sailor who reserved every red boat at least once.
- select sname from Sailors S where not exists (select \* from Boats B where  $B_{\text{.}}\text{color} = 'red'$  and not exists (select \* from Reservations R where  $R$  sid = S sid and R.bid  $=$  B.bid));
- Result(sn) ::= Sailors(s, sn,  $\_,$   $\_)$ and ( $\forall$  b, Boats(b, \_, 'red', \_) => Reservations(s, b, \_))

• List the names of the sailor pair who reserved the same boats.

```
• select S1.sname, S2.sname
  from Sailors S1, Sailors S2
  where S1.sid < S2.sid and not exists
              (select *
               from Reservations R1
              where R1 sid = S1 sid
                   and R1.bid not in (select R2.bid
                                      from Reservations R2
                                     where R2 sid = S2 sid))
       and not exists (select *
                       from Reservations R1
                      where R1 sid = S2 sid
                          and R1.bid not in (select R2.bid
                                             from Reservations R2
                                            where R2 sid = S1 sid));
```
Result(sn1, sn2) ::= Sailors(s1, sn1,  $\_,$   $\_)$  and Sailors(s2, sn2,  $\_,$   $\_)$ and ( $\forall$  b, Reservations(s1, b,  $\Box$ ) <=> Reservations(s2, b,  $\Box$ )

- List name of each red boat and how many times it's reserved.
- select bname, count (sid) from Boats B left join Reservations R on B.bid = R.bid where  $color = 'red'$ group by bname;

- List name of the boat that's reserved most. (If there are multiple boats that are reserved equally the most, list them all.)
- select bname from Boats natural join Reservations group by bid, bname having count( $\check{\ }$ )  $>=$  all (select count( $\check{\ }$ ) from Reservations group by bid);

- For each sailor, list his/her name and the name of the boat that's reserved the most by this sailor.
- select sname, bname from (select sid, sname, bid, bname, count(\*) as resCount from Reservations natural join Sailors natural join Boats group by sid, sname, bid, bname) X, ( select sid, max(bCount) as maxCount from ( select sid, bid, count(\*) as bCount) from Reservations group by sid, bid)) Y where  $X$  sid = Y sid and resCount  $>=$  maxCount;